## **Workday Benefit Questions & Responses – Last Updated January 9, 2019**

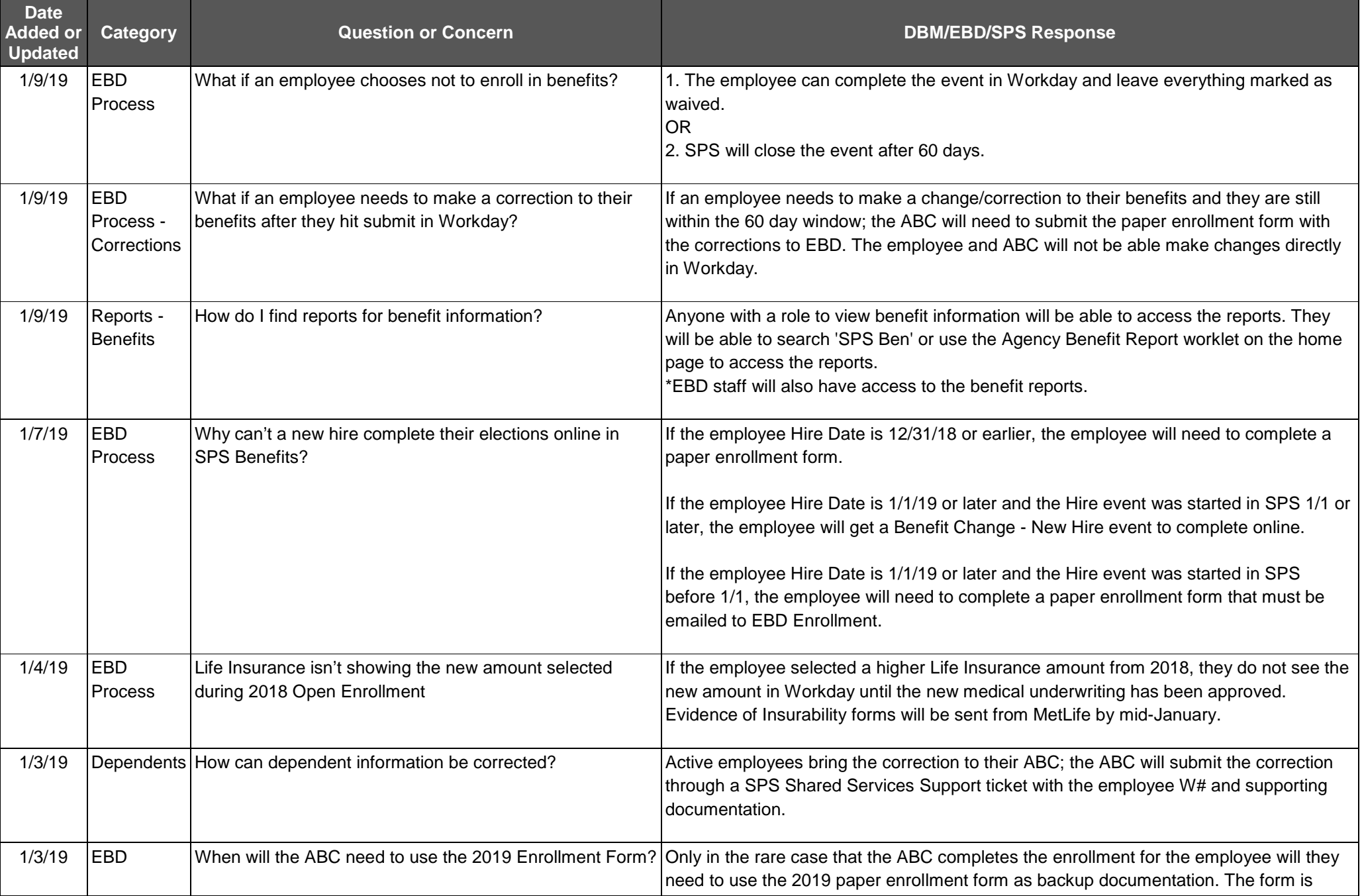

## **Workday Benefit Questions & Responses – Last Updated January 9, 2019**

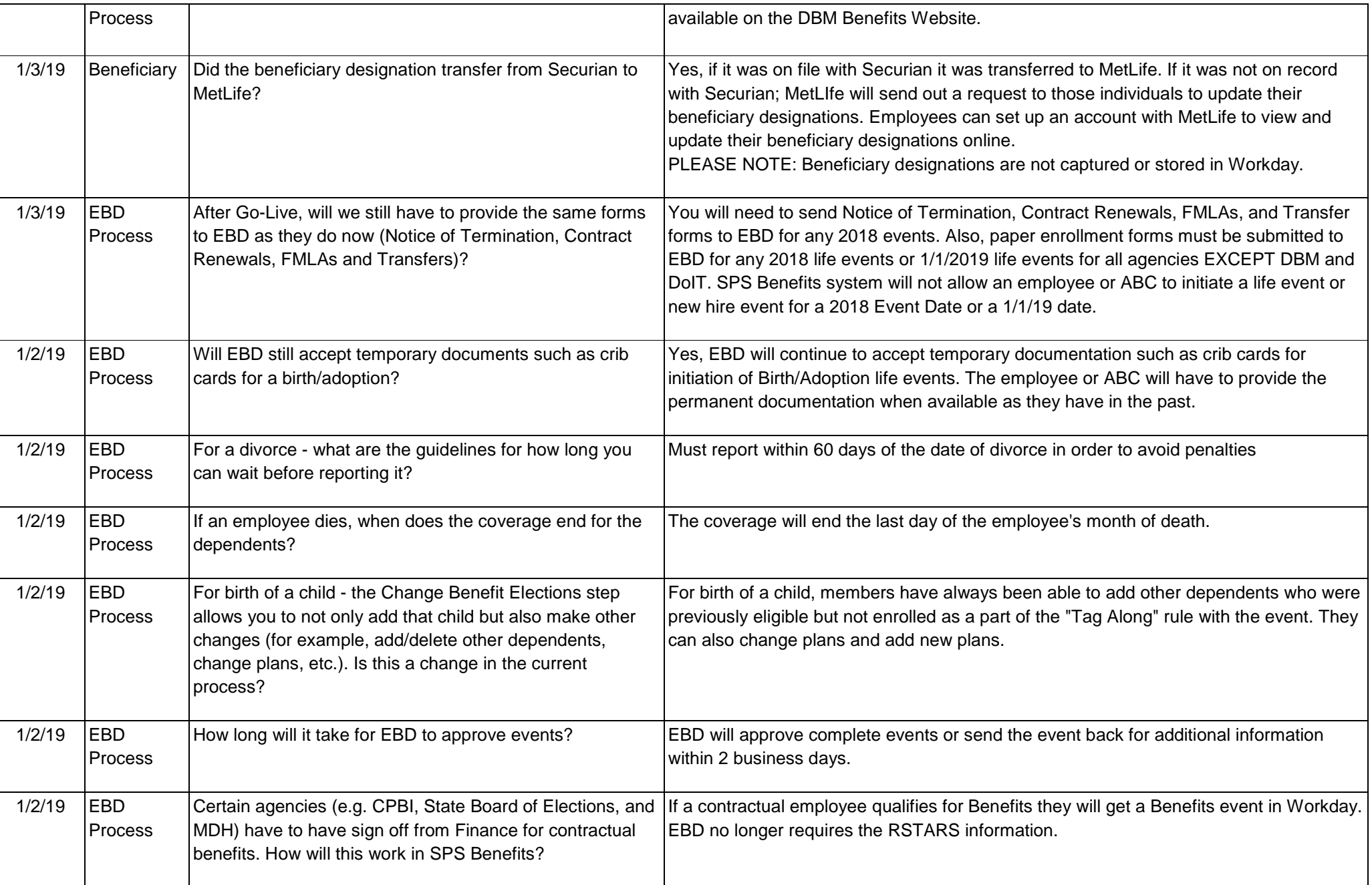

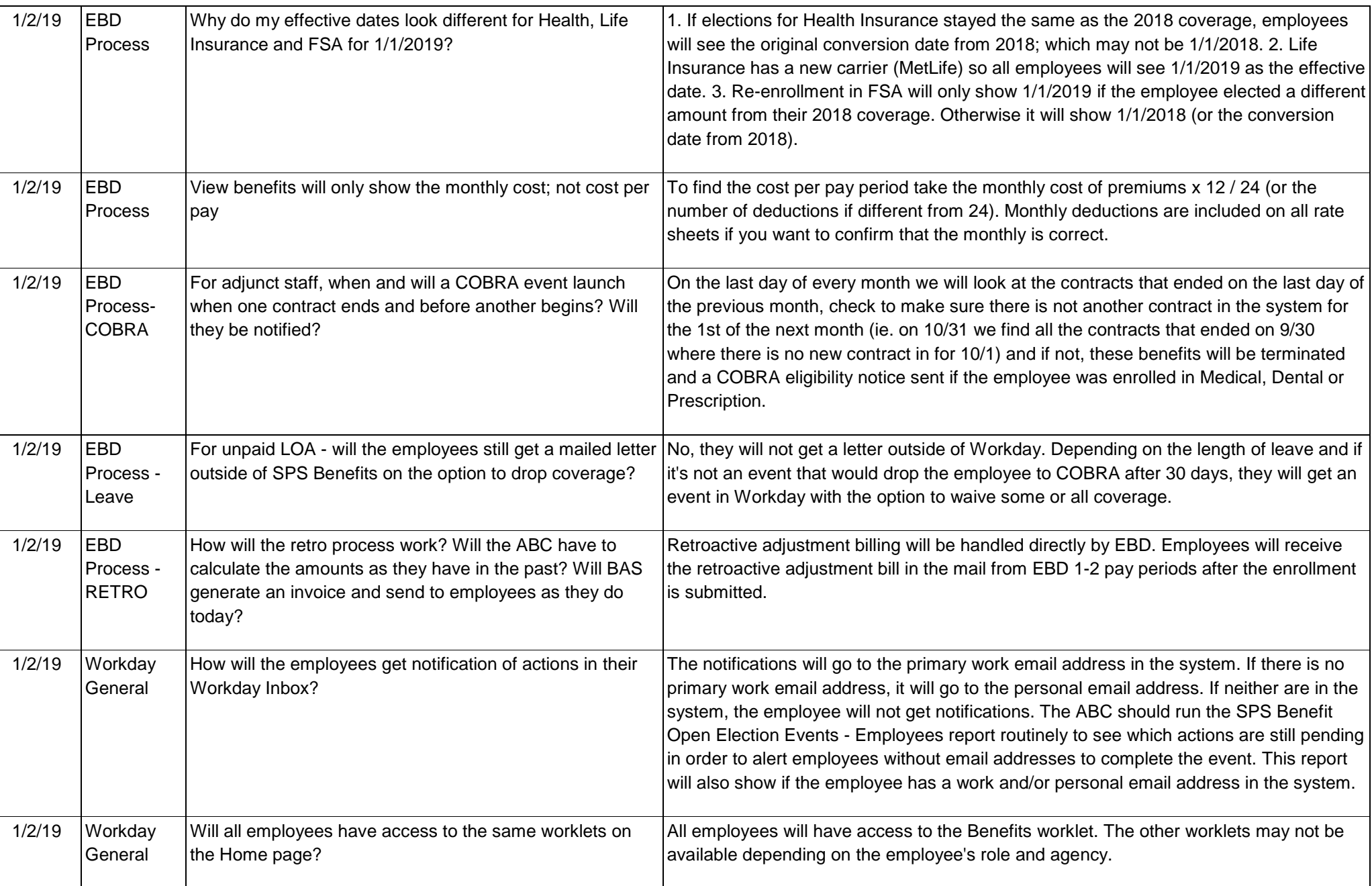

## **Workday Benefit Questions & Responses – Last Updated January 9, 2019**

 $\begin{array}{c} \n\end{array}$ 

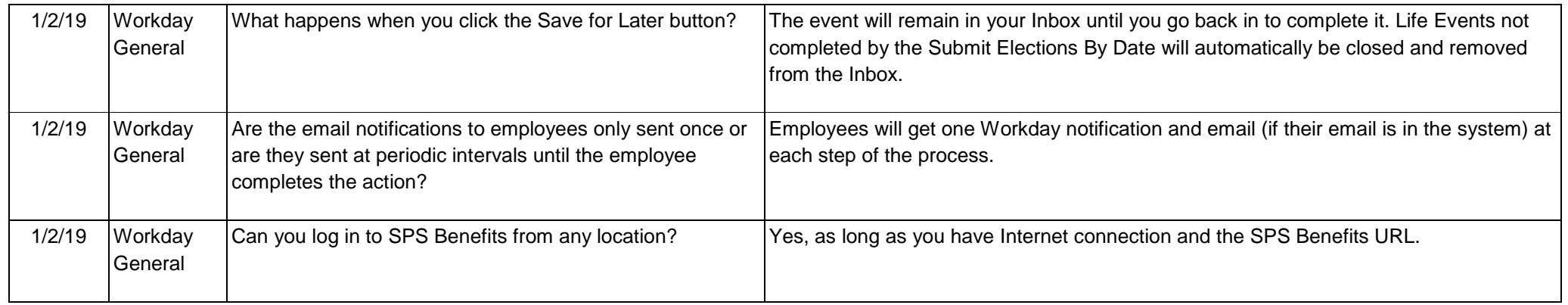